<<Dreamweaver 8+ASP

- 13 ISBN 9787302132622
- 10 ISBN 7302132623

出版时间:2006-9

页数:352

PDF

更多资源请访问:http://www.tushu007.com

, tushu007.com

 $\begin{tabular}{ll} \textbf{D} \textbf{reamweaver8+ASP} & \textbf{14} & \textbf{15} \\ \textbf{ASP} & \textbf{A} \textbf{S} \textbf{P} & \textbf{16} \\ \textbf{A} \textbf{S} \textbf{P} & \textbf{17} & \textbf{18} \\ \textbf{A} \textbf{S} \textbf{P} & \textbf{18} & \textbf{19} \\ \textbf{A} \textbf{S} \textbf{P} & \textbf{19} & \textbf{19} \\ \textbf{A} \textbf{S} \textbf{P} & \textbf{19} & \textbf{19} \\ \textbf$  $ASP$ 

注册、用户登录、留言板、访客计数器、调查表、投票栏和综合实例—— 网站论坛等方面。

 $,$  tushu007.com

016671 - 114531 - 105113 - 1052<br>
114531 - Request Scrobte 114532 - Request QueryString 17533<br>
12753 - 12756 - 12756 - 12756 - 12852<br>
128561 - 12756 - 12756 - 12863<br>
12863<br>
12863<br>
12864 - 11771 - 15862<br>
12863<br>
12863<br>
12863<br> 8

, tushu007.com

## <<Dreamweaver 8+ASP

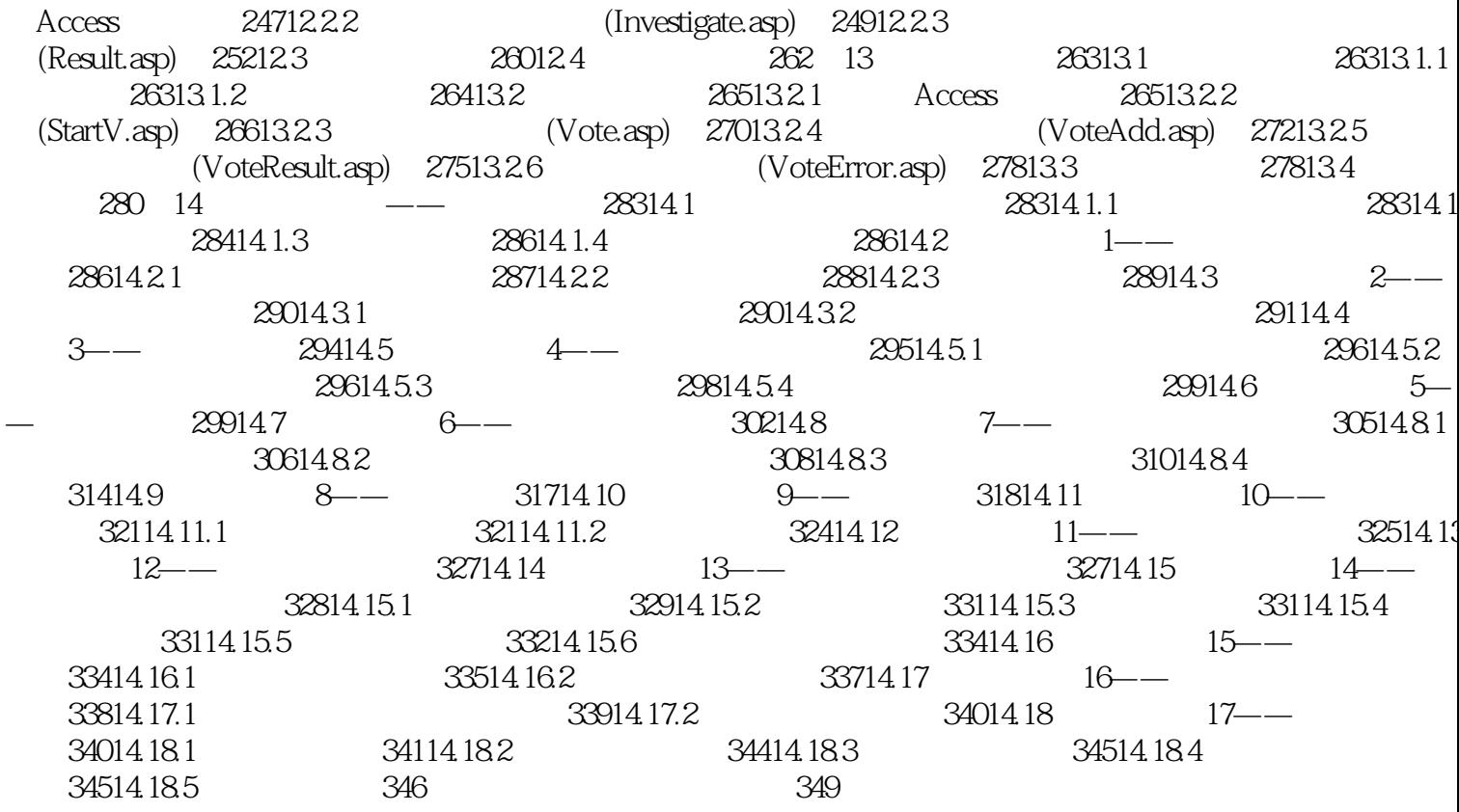

 $>>$ 

 $\begin{minipage}{0.9\linewidth} \textit{Dreamweaver8+ASP} \end{minipage} \begin{minipage}{0.9\linewidth} \textit{Dreamweaver8} \end{minipage}$ Access ASP Web

, tushu007.com

Dreamweaver

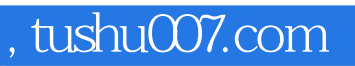

本站所提供下载的PDF图书仅提供预览和简介,请支持正版图书。

更多资源请访问:http://www.tushu007.com